**Adobe Photoshop EXpress serial number and product key crack Free**

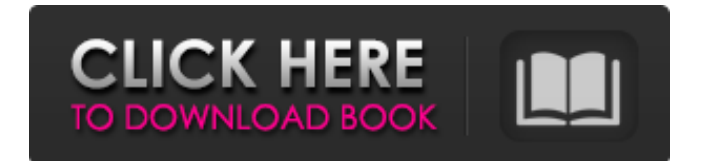

### **Adobe Photoshop EXpress Crack + (2022)**

Adobe Photoshop and Its Uses In 1984, Adobe Systems released Photoshop to the public. It was a revolutionary piece of software that changed the world of graphic design and picture editing. The original "Photoshop" contained a powerful, totally different, vector editing algorithm. Photoshop has since introduced some of the most amazing enhancements and tools. It is the most well known software for both professional and hobbyist photo retouchers. Photoshop is a powerful and complex application with many different uses. A lot of its features can be used for both creative and other purposes. The following is a list of some of the most important uses of Photoshop: (All images in this article are found online under Creative Commons licenses.) Picking a photo you want to edit. One of the most common uses for Photoshop is to edit a photo. You can retouch it or alter it in many different ways. If you want to make a photo look like another, just edit the colors and light. You can retouch or alter skin and hair, use a color filter to change a person's facial expression, change his hair color, and much more. Setting up a page for an online magazine or newspaper. If you want to use the internet to promote a business, start a blog, or sell things, then you can use Photoshop to design and create a website. If you are willing to pay for such a service, your designer can create you a very professional-looking website. Your designer might create a website using a modern programming language or HTML coding. However, if you feel you are not interested in doing that, you can use Photoshop to create a template for your site. The most important part of creating a template is ensuring that it's easily editable. But if you are creating a template, don't include the code. Instead, include a point of contact or even an e-mail address where the person designing the website can contact you to ask questions. You can also use Photoshop's features to make a background image for your site that you can then replace with the actual content of the site. To find a website template that you like, do a Google search for "web template." You will get a lot of results to choose from. Creating a corporate identity. If you are an entrepreneur, you can use Photoshop to create a professional-looking logo and business card.

### **Adobe Photoshop EXpress Crack+**

How Does Photoshop Work? Adobe Photoshop is an amazing software package. The program allows users to import RAW and JPEG images and to manipulate, create, save and export more than any other graphics editor. This is because it is a cross-platform solution: This software comes with three main

types of applications: the application uses its own UI, the application uses the UI of the operating system, and an application is completely independent of operating system UI. It has a powerful set of editing tools that can be used on different image types, and it also has a vast set of image-editing filters and innovative adjustments that can be applied to images. The editing interface of Adobe Photoshop Elements differs from that of the full version. It comes with specific options for image and photo editing, but it also contains some of the most used editing tools from its full version. What are Photoshop Elements Filters? Adobe Photoshop Elements filters are free tools that allow you to add special effects to images. It is an important part of the photoshop, because without its tools you won't be able to reach the final result. Let's take a look at the 16 most popular filters, depending on its popularity and popularity inside the publishing industry: Frost Make Frosty images with the frost effect. Are they really that effective? The answer is Yes! The frost effect has special effects, such as softening the image and producing special colors. The frost effect uses pixel and vector masks to apply changes to any part of an image. Let's take a look at a picture of flowers: Pixabay Pixabay Let's apply the frost effect. Using the Frost filter, we can add a new layer by moving the layer above the other layers. The new layer is activated and its name is Frosted Flowers. The layer has a default size of 100 x 100. The layer can be resized to fit the desired size. We can also adjust the blending mode of the new layer. The options are: Opacity: This option appears in the panel on the right side of the screen. It lets us adjust the opacity of the layer. Blending modes are not compatible with the opacity of this tool. The available modes are: Normal Multiply Overlay Darken Lighten Color 388ed7b0c7

# **Adobe Photoshop EXpress (Latest)**

Q: Why is my textbox becoming draggable? i'm trying to make textboxes in my app draggable. this is how i handle that. var  $d1 = new draggableTextBox()$ ; d1.setStyle("cursor","move"); and here is my darggableTextBox class: function draggableTextBox() { var i = null; var el = null; var position = "0"; var prevPos  $=$  "0"; this.draggable  $=$  false; this.testtext  $=$  "test"; this.text  $=$  null; this.dragged = false; var tag = null; this.textbox = null; this.handle = null; this.setStyle("cursor","move"); this.setStyle("background-color","white"); this.setStyle("text-align","center"); this.setStyle("width","50px"); this.setStyle("height","50px"); this.setStyle("position","absolute"); this.setStyle("border","1px solid #666"); this.setStyle("outline","1px solid #666"); function handle() { if (this.dragged) { prevPos = this.x; this.x = event.clientX; position = this.x; el = this; i = canvas.getImageData(this.x, this.y, 1, 1).data; i.data[3] = prevPos; canvas.putImageData(i, this.x, this.y); }

## **What's New in the?**

President Donald Trump hit out at NBA superstar LeBron James on Friday evening for politicising the issues of the day with a social media post criticizing Trump's treatment of migrants at the southern border. A picture of a father at the US-Mexico border, along with the words: "I am the father. I am the face," was shared by Mr Trump on Twitter, along with a photoshopped image of him working on a home demolition site with the hashtag #nice, accompanied by the words "destroyed homes". Mr James responded to the post, asking Mr Trump where he'd been when his father was separated from his mother at the border while seeking asylum. The post said: "LeBron James was a high school principal. He saw the border when it was long and peaceful. He saw it when it was drugs and crime. He saw it when families were separated. He saw it when there was no water." Mr Trump's first tweet of the day arrived just before 11am ET, and he's been on a roll since. A link to the story about the NBA champion's social media post arrived after the President commented that former Secretary of State and ex-Republican presidential candidate Hillary Clinton "did much worse than" James, just two days after he told Fox News host Jeanine Pirro that her "crime was much greater than" James' alleged "crime" of questioning the President on Twitter. Donald Trump's international Presidential trips Show all 22 1 /22 Donald Trump's international Presidential trips Donald Trump's international Presidential trips French President Emmanuel Macron and US President Donald Trump AFP/Getty Images Donald Trump's international Presidential trips French President Emmanuel Macron

and US President Donald Trump talk as they leave the Army Museum at Les Invalides in Paris AFP/Getty Images Donald Trump's international Presidential trips German Chancellor Angela Merkel and US President Donald Trump arrive for the group photo at the G7 Taormina summit on the island of Sicily in May 2017 Getty Images Donald Trump's international Presidential trips Mr Trump was pressed on the subject at the G7 summit in Italy Getty Donald Trump's international Presidential trips US President Donald Trump gives a speeech at the Warsaw Uprising Monument on Krasinski Square Getty Donald Trump's international Presidential trips US President Donald Trump and Britain's Prime Minister Theresa May during a ceremony at the NATO headquarters before the start of a summit in Brussels, Belgium Reuters Donald Trump's international

### **System Requirements:**

Operating System: Windows 7 or newer Processor: Intel Core i5 or equivalent Memory: 8 GB RAM Storage: 10 GB free space Graphics: NVIDIA GeForce GTX 750 2GB or ATI Radeon HD 5750 DirectX: Version 11 Network: Broadband Internet connection Additional Notes: - Supported Languages: English, German, French, Italian - Spam protection: When you install any application from this website, you will be asked to confirm that you are

<https://www.cameraitacina.com/en/system/files/webform/feedback/olwijae98.pdf> https://chatinzone.com/upload/files/2022/07/Ti171VVVf4kL3GCOtNNG\_05\_9b8f66e06c68ed2f823039 [b352f5752d\\_file.pdf](https://chatinzone.com/upload/files/2022/07/Ti171VVVf4kL3GCQtNNG_05_9b8f66e06c68ed2f823039b352f5752d_file.pdf) [https://www.the-fox.it/2022/07/05/adobe-photoshop-2022-version-23-1-1-keygenerator-full-product](https://www.the-fox.it/2022/07/05/adobe-photoshop-2022-version-23-1-1-keygenerator-full-product-key-free-win-mac/)[key-free-win-mac/](https://www.the-fox.it/2022/07/05/adobe-photoshop-2022-version-23-1-1-keygenerator-full-product-key-free-win-mac/) [https://zariembroidery.com/wp](https://zariembroidery.com/wp-content/uploads/2022/07/Photoshop_Nulled__With_Registration_Code.pdf)[content/uploads/2022/07/Photoshop\\_Nulled\\_\\_With\\_Registration\\_Code.pdf](https://zariembroidery.com/wp-content/uploads/2022/07/Photoshop_Nulled__With_Registration_Code.pdf) https://www.elmsfordny.org/sites/g/files/yyhlif3096/f/uploads/filmin\_g\_in\_elmsford.pdf [https://amedirectory.com/wp-content/uploads/2022/07/Adobe\\_Photoshop\\_2022\\_Version\\_231\\_License](https://amedirectory.com/wp-content/uploads/2022/07/Adobe_Photoshop_2022_Version_231_License_Key_Full_Free_Download_Latest.pdf) Key Full Free Download Latest.pdf <http://www.vclouds.com.au/?p=720423> [http://love.pinkjelly.org/upload/files/2022/07/JVmGdKJABSuI1HckFGcC\\_05\\_b13a181011f5bc13ea7a00](http://love.pinkjelly.org/upload/files/2022/07/JVmGdKJABSuI1HckFGcC_05_b13a181011f5bc13ea7a00d29819fb0d_file.pdf) [d29819fb0d\\_file.pdf](http://love.pinkjelly.org/upload/files/2022/07/JVmGdKJABSuI1HckFGcC_05_b13a181011f5bc13ea7a00d29819fb0d_file.pdf) <https://aboutdance.com.ua/advert/photoshop-2022-version-23-0-2-march-2022/> [https://www.artec3d.com/it/system/files/webform/business\\_development/ulocsal729.pdf](https://www.artec3d.com/it/system/files/webform/business_development/ulocsal729.pdf) [https://taotingzykmo1976.wixsite.com/inanlestie/post/adobe-photoshop-2021-version-22-4-keygen](https://taotingzykmo1976.wixsite.com/inanlestie/post/adobe-photoshop-2021-version-22-4-keygen-exe-activation-latest-2022)[exe-activation-latest-2022](https://taotingzykmo1976.wixsite.com/inanlestie/post/adobe-photoshop-2021-version-22-4-keygen-exe-activation-latest-2022) [https://elycash.com/upload/files/2022/07/Q8b7jL4Ct2f9JV8oanOE\\_05\\_9d3f291d409136c5a633877e35](https://elycash.com/upload/files/2022/07/Q8b7jL4Ct2f9JV8oanOE_05_9d3f291d409136c5a633877e353ac906_file.pdf) [3ac906\\_file.pdf](https://elycash.com/upload/files/2022/07/Q8b7jL4Ct2f9JV8oanOE_05_9d3f291d409136c5a633877e353ac906_file.pdf) <https://wintermarathon.de/advert/photoshop-cc-2015-version-18-3264bit-latest-2022/> <https://xtc-hair.com/photoshop-2022-version-23-4-1-with-license-key-for-pc-updated-2022/> <https://horley.life/adobe-photoshop-2022-version-23-1-crack-free-for-windows-april-2022/> <https://toronto-dj.com/advert/adobe-photoshop-2021-version-22-4-3-activation-free-final-2022/> <https://trello.com/c/TAGIrIBQ/73-adobe-photoshop-cs3-crack-file-only-incl-product-key> <https://www.contshipitalia.com/en/system/files/webform/carreers/cv/benxav155.pdf> <https://oleciya.com/adobe-photoshop-2021-crack-product-key-full-latest.html> [https://davidhassmann.com/2022/07/04/photoshop-2021-version-22-1-1-universal-keygen-serial](https://davidhassmann.com/2022/07/04/photoshop-2021-version-22-1-1-universal-keygen-serial-number-full-torrent-for-pc/)[number-full-torrent-for-pc/](https://davidhassmann.com/2022/07/04/photoshop-2021-version-22-1-1-universal-keygen-serial-number-full-torrent-for-pc/) [https://rakyatmaluku.id/upload/files/2022/07/zmQmwPd8JvaHPtbncjga\\_05\\_9b8f66e06c68ed2f823039](https://rakyatmaluku.id/upload/files/2022/07/zmQmwPd8JvaHPtbncjga_05_9b8f66e06c68ed2f823039b352f5752d_file.pdf) [b352f5752d\\_file.pdf](https://rakyatmaluku.id/upload/files/2022/07/zmQmwPd8JvaHPtbncjga_05_9b8f66e06c68ed2f823039b352f5752d_file.pdf) [http://paebeder.yolasite.com/resources/Photoshop-2022-version-23-Crack-Patch--Activation-Code-](http://paebeder.yolasite.com/resources/Photoshop-2022-version-23-Crack-Patch--Activation-Code-Free-Download.pdf)[Free-Download.pdf](http://paebeder.yolasite.com/resources/Photoshop-2022-version-23-Crack-Patch--Activation-Code-Free-Download.pdf) <https://jewishafrica.news/advert/adobe-photoshop-2022-version-23-2-product-key-full-download/> <https://horley.life/photoshop-cc-2015-version-17-hack-patch-keygen-full-version-download/> <https://grandioso.immo/adobe-photoshop-2022-version-23-0-crack-with-key-free-download-3264bit/> <https://blogdelamaison.com/wp-content/uploads/2022/07/peamark.pdf> <https://believewedding.com/2022/07/05/adobe-photoshop-cs4-mem-patch/> <https://www.rjramjhajharnews.com/adobe-photoshop-cs5-x64-april-2022/> <https://santoshkpandey.com/photoshop-cc-2014-keygen-exe-serial-number-full-torrent-2022-latest/> <https://patmosrestoration.org/wp-content/uploads/2022/07/mortdem-1.pdf>